- 13 ISBN 9787121025662
- 10 ISBN 7121025663

出版时间:2006-5

页数:290

版权说明:本站所提供下载的PDF图书仅提供预览和简介以及在线试读,请支持正版图书。

## www.tushu111.com

Windows 2000 Word Excel PowerPoint

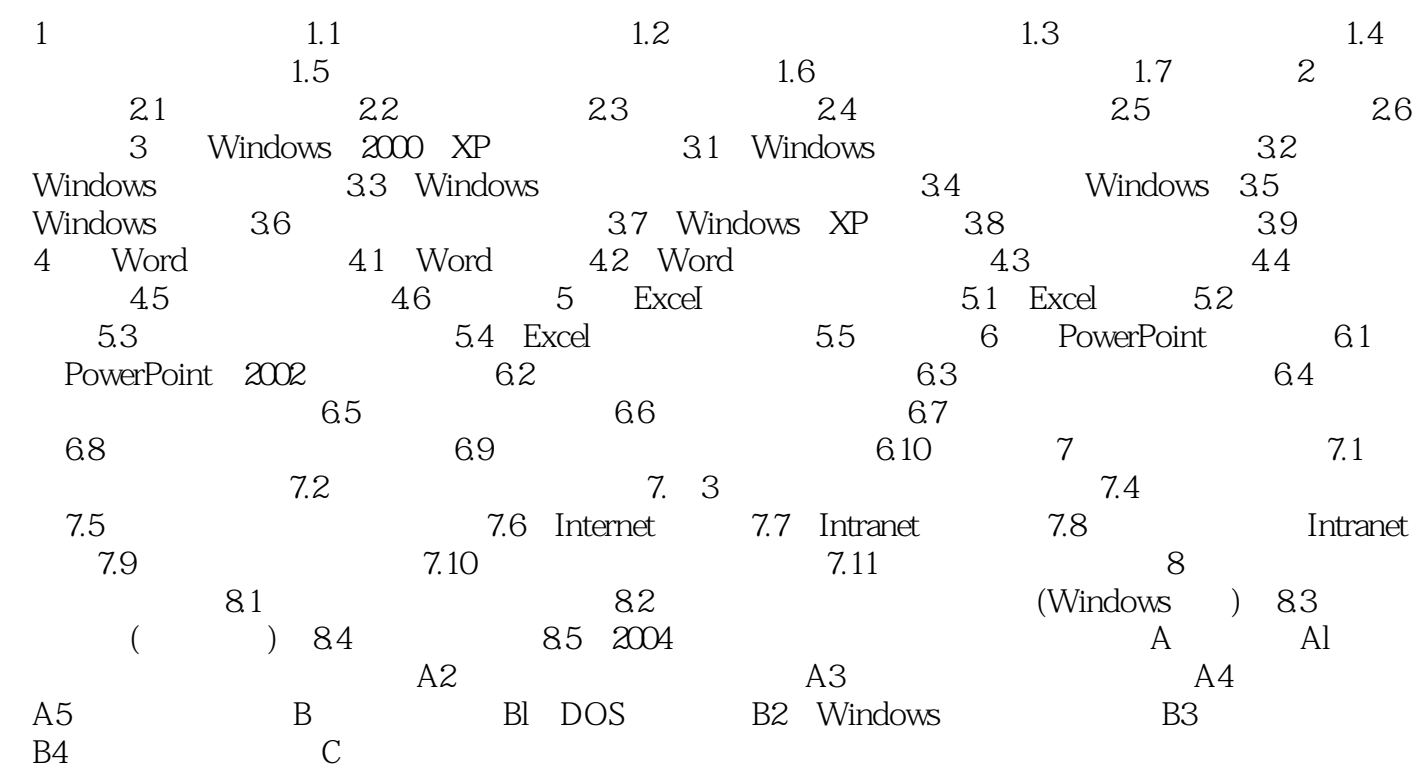

1、。。。。。。。。。。。。。。。。。。。。。

本站所提供下载的PDF图书仅提供预览和简介,请支持正版图书。

:www.tushu111.com